# **PageSpeed Insights**

#### **Dispositivos Móveis**

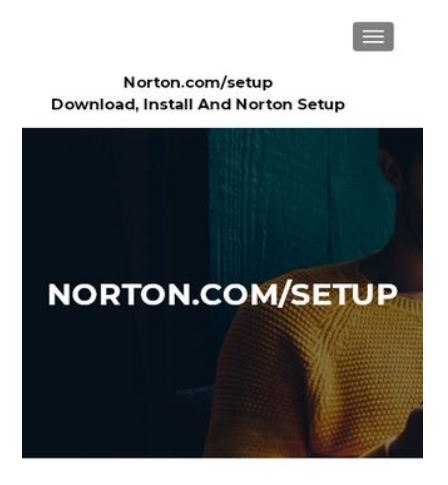

Norton.com/setup -Download, Install and **Setup Norton Product Key** Norton.com/setup - Norton antivirus guarantees

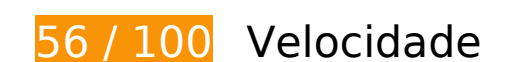

*Deve corrigir:* 

# **Eliminar JavaScript e CSS de bloqueio de renderização no conteúdo acima da borda**

Sua página tem 2 recursos de script de bloqueio e 8 recursos de CSS de bloqueio. Isso causa um atraso na renderização de sua página.

Nenhuma parte do conteúdo acima da dobra em sua página seria renderizado sem aguardar o carregamento dos seguintes recursos. Tente adiar ou carregar de maneira assíncrona os recursos de bloqueio, ou incorpore in-line as partes fundamentais desses recursos diretamente ao HTML.

[Remova o JavaScript de bloqueio de renderização](https://mail.sitedesk.net/redirect.php?url=https%3A%2F%2Fdevelopers.google.com%2Fspeed%2Fdocs%2Finsights%2FBlockingJS):

- https://n-norton.com/wp-includes/js/jquery/jquery.js?ver=1.12.4-wp
- https://n-norton.com/wp-includes/js/jquery/jquery-migrate.min.js?ver=1.4.1

[Otimize a exibição de CSS](https://mail.sitedesk.net/redirect.php?url=https%3A%2F%2Fdevelopers.google.com%2Fspeed%2Fdocs%2Finsights%2FOptimizeCSSDelivery) dos seguintes itens:

- https://n-norton.com/wp-includes/css/dist/block-library/style.min.css?ver=5.2.5
- https://fonts.googleapis.com/css?family=Lato%3A300%2C400%2C700%2C400italic%7CMont serrat%3A400%2C700%7CHomemade+Apple&subset=latin%2Clatin-ext
- https://fonts.googleapis.com/css?family=Open+Sans%3A300%2C300italic%2C400%2C400it alic%2C600%2C600italic%2C700%2C700italic%2C800%2C800italic&subset=latin&ver=5.2. 5
- https://n-norton.com/wp-content/themes/zerif-lite/css/bootstrap.css?ver=5.2.5
- https://n-norton.com/wp-content/themes/zerif-lite/css/font-awesome.min.css?ver=v1
- https://n-norton.com/wp-content/themes/zerif-lite/style.css?ver=1.8.5.49
- https://n-norton.com/wp-content/themes/zerif-lite/css/responsive.css?ver=1.8.5.49
- https://n-norton.com/wp-content/themes/zerif-lite/css/style-mobile.css?ver=v1

# **Otimizar imagens**

Formatar e compactar corretamente imagens pode economizar muitos bytes de dados.

[Otimize as seguintes imagens](https://mail.sitedesk.net/redirect.php?url=https%3A%2F%2Fdevelopers.google.com%2Fspeed%2Fdocs%2Finsights%2FOptimizeImages) para diminuir o tamanho em 462,1 KiB (78% de redução).

- A compactação de https://n-norton.com/wp-content/uploads/2019/09/nortonhome.jpg pouparia 461,9 KiB (78% de redução).
- A compactação de https://n-norton.com/wp-content/themes/zerif-lite/images/left-arrow.png pouparia 173 B (24% de redução).

 **Considere Corrigir:** 

**Aproveitar cache do navegador**

A definição de uma data de validade ou de uma idade máxima nos cabeçalhos de HTTP para recursos estáticos instrui o navegador a carregar os recursos transferidos anteriormente a partir do disco local e não por meio da rede.

[Aproveite o cache do navegador](https://mail.sitedesk.net/redirect.php?url=https%3A%2F%2Fdevelopers.google.com%2Fspeed%2Fdocs%2Finsights%2FLeverageBrowserCaching) para os seguintes recursos que podem ser armazenados em cache:

- https://n-norton.com/wp-content/themes/zerif-lite/images/blank-latestposts.png (expiração não especificada)
- https://n-norton.com/wp-content/themes/zerif-lite/images/left-arrow.png (expiração não especificada)
- https://n-norton.com/wp-content/themes/zerif-lite/images/loading.gif (expiração não especificada)
- https://n-norton.com/wp-content/themes/zerif-lite/images/right-arrow.png (expiração não especificada)
- https://n-norton.com/wp-content/uploads/2019/09/nortonhome.jpg (expiração não especificada)

# **Reduzir o tempo de resposta do servidor**

No teste, seu servidor respondeu em 0,20 segundo.

Há muitos fatores que podem prejudicar o tempo de resposta do servidor. [Leia nossas](https://mail.sitedesk.net/redirect.php?url=https%3A%2F%2Fdevelopers.google.com%2Fspeed%2Fdocs%2Finsights%2FServer) [recomendações](https://mail.sitedesk.net/redirect.php?url=https%3A%2F%2Fdevelopers.google.com%2Fspeed%2Fdocs%2Finsights%2FServer) para saber como monitorar e avaliar quais processos do servidor demoram mais.

# **Compactar CSS**

A compactação do código CSS pode economizar muitos bytes de dados e acelerar os tempos de download e de análise.

[Reduza a CSS](https://mail.sitedesk.net/redirect.php?url=https%3A%2F%2Fdevelopers.google.com%2Fspeed%2Fdocs%2Finsights%2FMinifyResources) para os seguintes recursos a fim de diminuir o tamanho em 4,4 KiB (18% de redução).

- Reduzir https://n-norton.com/wp-content/themes/zerif-lite/style.css?ver=1.8.5.49 pouparia 4,3 KiB (18% de redução) após a compactação.
- Reduzir https://n-norton.com/wp-content/themes/zerif-lite/css/responsive.css?ver=1.8.5.49 pouparia 119 B (19% de redução) após a compactação.

#### **Dispositivos Móveis**

# **Compactar JavaScript**

A compactação do código JavaScript pode economizar muitos bytes de dados e acelerar os tempos de download, de análise e de execução.

[Reduza o JavaScript](https://mail.sitedesk.net/redirect.php?url=https%3A%2F%2Fdevelopers.google.com%2Fspeed%2Fdocs%2Finsights%2FMinifyResources) para os seguintes recursos a fim de diminuir o tamanho em 6,1 KiB (35% de redução).

- Reduzir https://n-norton.com/wp-content/themes/zerif-lite/js/smoothscroll.js?ver=1.8.5.49 pouparia 2,6 KiB (42% de redução) após a compactação.
- Reduzir https://n-norton.com/wp-content/themes/zerif-lite/js/jquery.knob.js?ver=1.8.5.49 pouparia 1,8 KiB (36% de redução) após a compactação.
- Reduzir https://n-norton.com/wp-content/themes/zerif-lite/js/zerif.js?ver=1.8.5.49 pouparia 1,7 KiB (27% de redução) após a compactação.

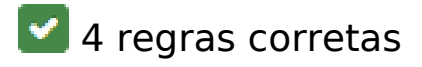

#### **Evitar redirecionamentos da página de destino**

Sua página não tem redirecionamentos. Saiba mais sobre [como evitar os redirecionamentos da](https://mail.sitedesk.net/redirect.php?url=https%3A%2F%2Fdevelopers.google.com%2Fspeed%2Fdocs%2Finsights%2FAvoidRedirects) [página de destino.](https://mail.sitedesk.net/redirect.php?url=https%3A%2F%2Fdevelopers.google.com%2Fspeed%2Fdocs%2Finsights%2FAvoidRedirects)

# **Ativar compactação**

Você ativou a compactação. Saiba mais sobre [como ativar a compactação](https://mail.sitedesk.net/redirect.php?url=https%3A%2F%2Fdevelopers.google.com%2Fspeed%2Fdocs%2Finsights%2FEnableCompression).

#### **Compactar HTML**

Seu HTML está reduzido. Saiba mais sobre como reduzir o HTMLI.

**Priorizar o conteúdo visível**

#### **Dispositivos Móveis**

Você tem conteúdo acima da dobra com a prioridade correta. Saiba mais sobre [como priorizar o](https://mail.sitedesk.net/redirect.php?url=https%3A%2F%2Fdevelopers.google.com%2Fspeed%2Fdocs%2Finsights%2FPrioritizeVisibleContent) [conteúdo visível](https://mail.sitedesk.net/redirect.php?url=https%3A%2F%2Fdevelopers.google.com%2Fspeed%2Fdocs%2Finsights%2FPrioritizeVisibleContent).

# **100 / 100** Experiência de utilizador

 **5 regras corretas** 

#### **Evitar plug-ins**

Parece que sua página não usa plug-ins, o que previne o uso de conteúdos em muitas plataformas. Saiba mais sobre a importância de [evitar plug-ins.](https://mail.sitedesk.net/redirect.php?url=https%3A%2F%2Fdevelopers.google.com%2Fspeed%2Fdocs%2Finsights%2FAvoidPlugins)

### **Configure o visor**

Sua página especifica um visor que corresponde ao tamanho do dispositivo. Isso permite que ela seja exibida apropriadamente em todos os dispositivos. Saiba mais sobre a [configuração de visores](https://mail.sitedesk.net/redirect.php?url=https%3A%2F%2Fdevelopers.google.com%2Fspeed%2Fdocs%2Finsights%2FConfigureViewport).

#### **Dimensionar o conteúdo para se ajustar à janela de visualização**

Os conteúdos da sua página se ajustam à janela de visualização. Saiba mais sobre [como](https://mail.sitedesk.net/redirect.php?url=https%3A%2F%2Fdevelopers.google.com%2Fspeed%2Fdocs%2Finsights%2FSizeContentToViewport) [dimensionar o conteúdo para se ajustar à janela de visualização](https://mail.sitedesk.net/redirect.php?url=https%3A%2F%2Fdevelopers.google.com%2Fspeed%2Fdocs%2Finsights%2FSizeContentToViewport).

#### **Tamanho apropriado dos pontos de toque**

Todos os links/botões da sua página são grandes o suficiente para que um usuário toque com facilidade no touchscreen. Saiba mais sobre o [tamanho apropriado dos pontos de toque.](https://mail.sitedesk.net/redirect.php?url=https%3A%2F%2Fdevelopers.google.com%2Fspeed%2Fdocs%2Finsights%2FSizeTapTargetsAppropriately)

# **Use tamanhos de fonte legíveis**

O texto na sua página é legível. Saiba mais sobre o [uso de tamanhos de fonte legíveis](https://mail.sitedesk.net/redirect.php?url=https%3A%2F%2Fdevelopers.google.com%2Fspeed%2Fdocs%2Finsights%2FUseLegibleFontSizes).

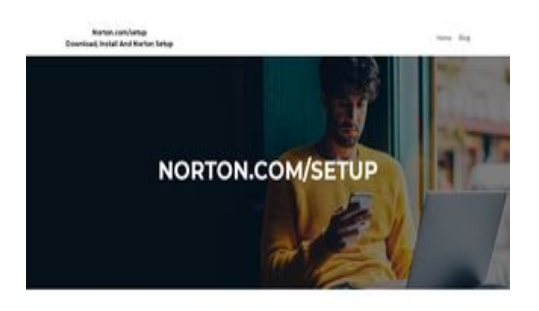

Norton com/setup - Download, Install and Setup Norton Droduct Key

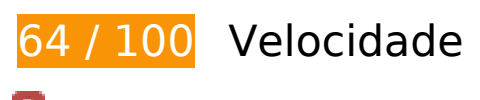

*Deve corrigir:* 

# **Otimizar imagens**

Formatar e compactar corretamente imagens pode economizar muitos bytes de dados.

[Otimize as seguintes imagens](https://mail.sitedesk.net/redirect.php?url=https%3A%2F%2Fdevelopers.google.com%2Fspeed%2Fdocs%2Finsights%2FOptimizeImages) para diminuir o tamanho em 462,1 KiB (78% de redução).

- A compactação de https://n-norton.com/wp-content/uploads/2019/09/nortonhome.jpg pouparia 461,9 KiB (78% de redução).
- A compactação de https://n-norton.com/wp-content/themes/zerif-lite/images/left-arrow.png pouparia 173 B (24% de redução).

# **Considere Corrigir:**

# **Aproveitar cache do navegador**

A definição de uma data de validade ou de uma idade máxima nos cabeçalhos de HTTP para recursos estáticos instrui o navegador a carregar os recursos transferidos anteriormente a partir do disco local e não por meio da rede.

[Aproveite o cache do navegador](https://mail.sitedesk.net/redirect.php?url=https%3A%2F%2Fdevelopers.google.com%2Fspeed%2Fdocs%2Finsights%2FLeverageBrowserCaching) para os seguintes recursos que podem ser armazenados em cache:

https://n-norton.com/wp-content/themes/zerif-lite/images/blank-latestposts.png (expiração

não especificada)

- https://n-norton.com/wp-content/themes/zerif-lite/images/left-arrow.png (expiração não especificada)
- https://n-norton.com/wp-content/themes/zerif-lite/images/loading.gif (expiração não especificada)
- https://n-norton.com/wp-content/themes/zerif-lite/images/right-arrow.png (expiração não especificada)
- https://n-norton.com/wp-content/uploads/2019/09/nortonhome.jpg (expiração não especificada)

# **Reduzir o tempo de resposta do servidor**

No teste, seu servidor respondeu em 0,20 segundo.

Há muitos fatores que podem prejudicar o tempo de resposta do servidor. [Leia nossas](https://mail.sitedesk.net/redirect.php?url=https%3A%2F%2Fdevelopers.google.com%2Fspeed%2Fdocs%2Finsights%2FServer) [recomendações](https://mail.sitedesk.net/redirect.php?url=https%3A%2F%2Fdevelopers.google.com%2Fspeed%2Fdocs%2Finsights%2FServer) para saber como monitorar e avaliar quais processos do servidor demoram mais.

# **Compactar CSS**

A compactação do código CSS pode economizar muitos bytes de dados e acelerar os tempos de download e de análise.

[Reduza a CSS](https://mail.sitedesk.net/redirect.php?url=https%3A%2F%2Fdevelopers.google.com%2Fspeed%2Fdocs%2Finsights%2FMinifyResources) para os seguintes recursos a fim de diminuir o tamanho em 4,4 KiB (18% de redução).

- Reduzir https://n-norton.com/wp-content/themes/zerif-lite/style.css?ver=1.8.5.49 pouparia 4,3 KiB (18% de redução) após a compactação.
- Reduzir https://n-norton.com/wp-content/themes/zerif-lite/css/responsive.css?ver=1.8.5.49 pouparia 119 B (19% de redução) após a compactação.

# **Compactar JavaScript**

A compactação do código JavaScript pode economizar muitos bytes de dados e acelerar os tempos de download, de análise e de execução.

[Reduza o JavaScript](https://mail.sitedesk.net/redirect.php?url=https%3A%2F%2Fdevelopers.google.com%2Fspeed%2Fdocs%2Finsights%2FMinifyResources) para os seguintes recursos a fim de diminuir o tamanho em 6,4 KiB (34% de redução).

- Reduzir https://n-norton.com/wp-content/themes/zerif-lite/js/smoothscroll.js?ver=1.8.5.49 pouparia 2,6 KiB (42% de redução) após a compactação.
- Reduzir https://n-norton.com/wp-content/themes/zerif-lite/js/jquery.knob.js?ver=1.8.5.49 pouparia 1,8 KiB (36% de redução) após a compactação.
- Reduzir https://n-norton.com/wp-content/themes/zerif-lite/js/zerif.js?ver=1.8.5.49 pouparia 1,7 KiB (27% de redução) após a compactação.
- Reduzir https://n-norton.com/wp-content/themes/zerif-lite/js/scrollReveal.js?ver=1.8.5.49 pouparia 309 B (21% de redução) após a compactação.

# **Eliminar JavaScript e CSS de bloqueio de renderização no conteúdo acima da borda**

Sua página tem 2 recursos de script de bloqueio e 7 recursos de CSS de bloqueio. Isso causa um atraso na renderização de sua página.

Nenhuma parte do conteúdo acima da dobra em sua página seria renderizado sem aguardar o carregamento dos seguintes recursos. Tente adiar ou carregar de maneira assíncrona os recursos de bloqueio, ou incorpore in-line as partes fundamentais desses recursos diretamente ao HTML.

[Remova o JavaScript de bloqueio de renderização](https://mail.sitedesk.net/redirect.php?url=https%3A%2F%2Fdevelopers.google.com%2Fspeed%2Fdocs%2Finsights%2FBlockingJS):

- https://n-norton.com/wp-includes/js/jquery/jquery.js?ver=1.12.4-wp
- https://n-norton.com/wp-includes/js/jquery/jquery-migrate.min.js?ver=1.4.1

[Otimize a exibição de CSS](https://mail.sitedesk.net/redirect.php?url=https%3A%2F%2Fdevelopers.google.com%2Fspeed%2Fdocs%2Finsights%2FOptimizeCSSDelivery) dos seguintes itens:

- https://n-norton.com/wp-includes/css/dist/block-library/style.min.css?ver=5.2.5
- https://fonts.googleapis.com/css?family=Lato%3A300%2C400%2C700%2C400italic%7CMont serrat%3A400%2C700%7CHomemade+Apple&subset=latin%2Clatin-ext

- https://fonts.googleapis.com/css?family=Open+Sans%3A300%2C300italic%2C400%2C400it alic%2C600%2C600italic%2C700%2C700italic%2C800%2C800italic&subset=latin&ver=5.2. 5
- https://n-norton.com/wp-content/themes/zerif-lite/css/bootstrap.css?ver=5.2.5
- https://n-norton.com/wp-content/themes/zerif-lite/css/font-awesome.min.css?ver=v1
- https://n-norton.com/wp-content/themes/zerif-lite/style.css?ver=1.8.5.49
- https://n-norton.com/wp-content/themes/zerif-lite/css/responsive.css?ver=1.8.5.49

# **4 regras corretas**

#### **Evitar redirecionamentos da página de destino**

Sua página não tem redirecionamentos. Saiba mais sobre [como evitar os redirecionamentos da](https://mail.sitedesk.net/redirect.php?url=https%3A%2F%2Fdevelopers.google.com%2Fspeed%2Fdocs%2Finsights%2FAvoidRedirects) [página de destino.](https://mail.sitedesk.net/redirect.php?url=https%3A%2F%2Fdevelopers.google.com%2Fspeed%2Fdocs%2Finsights%2FAvoidRedirects)

#### **Ativar compactação**

Você ativou a compactação. Saiba mais sobre [como ativar a compactação](https://mail.sitedesk.net/redirect.php?url=https%3A%2F%2Fdevelopers.google.com%2Fspeed%2Fdocs%2Finsights%2FEnableCompression).

#### **Compactar HTML**

Seu HTML está reduzido. Saiba mais sobre [como reduzir o HTMLl](https://mail.sitedesk.net/redirect.php?url=https%3A%2F%2Fdevelopers.google.com%2Fspeed%2Fdocs%2Finsights%2FMinifyResources).

#### **Priorizar o conteúdo visível**

Você tem conteúdo acima da dobra com a prioridade correta. Saiba mais sobre [como priorizar o](https://mail.sitedesk.net/redirect.php?url=https%3A%2F%2Fdevelopers.google.com%2Fspeed%2Fdocs%2Finsights%2FPrioritizeVisibleContent) [conteúdo visível](https://mail.sitedesk.net/redirect.php?url=https%3A%2F%2Fdevelopers.google.com%2Fspeed%2Fdocs%2Finsights%2FPrioritizeVisibleContent).